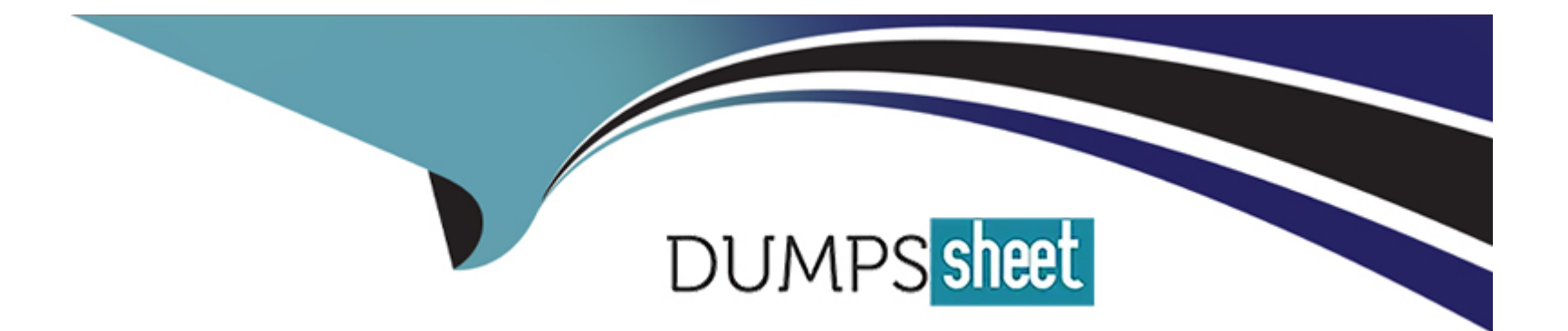

# **Free Questions for Databricks-Machine-Learning-Professional by dumpssheet**

**Shared by Gates on 29-01-2024**

**For More Free Questions and Preparation Resources**

**Check the Links on Last Page**

#### **Question Type: MultipleChoice**

Which of the following describes the concept of MLflow Model flavors?

#### **Options:**

- **A-** A convention that deployment tools can use to wrap preprocessing logic into a Model
- **B-** A convention that MLflow Model Registry can use to version models
- **C-** A convention that MLflow Experiments can use to organize their Runs by project
- **D-** A convention that deployment tools can use to understand the model
- **E-** A convention that MLflow Model Registry can use to organize its Models by project

### **Answer:**

C

# **Question 2**

**Question Type: MultipleChoice**

A data scientist has developed a scikit-learn model sklearn\_model and they want to log the model using MLflow.

They write the following incomplete code block:

with mlflow.start\_run(experiment\_id=exp\_id, run\_name=run\_name) as run: # Log model

Which of the following lines of code can be used to fill in the blank so the code block can successfully complete the task?

# **Options:**

**A-** mlflow.spark.track\_model(sklearn\_model, 'model')

**B-** mlflow.sklearn.log\_model(sklearn\_model, 'model')

**C-** mlflow.spark.log\_model(sklearn\_model, 'model')

**D-** mlflow.sklearn.load\_model('model')

**E-** mlflow.sklearn.track\_model(sklearn\_model, 'model')

# **Answer:**

A

#### **Question Type: MultipleChoice**

A data scientist set up a machine learning pipeline to automatically log a data visualization with each run. They now want to view the visualizations in Databricks.

Which of the following locations in Databricks will show these data visualizations?

### **Options:**

- **A-** The MLflow Model Registry Model paqe
- **B-** The Artifacts section of the MLflow Experiment page
- **C-** Logged data visualizations cannot be viewed in Databricks
- **D-** The Artifacts section of the MLflow Run page
- **E-** The Figures section of the MLflow Run page

### **Answer:**

#### **Question Type: MultipleChoice**

A machine learning engineer has registered a sklearn model in the MLflow Model Registry using the sklearn model flavor with UI model uri.

Which of the following operations can be used to load the model as an sklearn object for batch deployment?

## **Options:**

- **A-** mlflow.spark.load\_model(model\_uri)
- **B-** mlflow.pyfunc.read\_model(model\_uri)
- **C-** mlflow.sklearn.read\_model(model\_uri)
- **D-** mlflow.pyfunc.load\_model(model\_uri)
- **E-** mlflow.sklearn.load model(model uri)

### **Answer:**

 $\overline{D}$ 

# **Question 5**

Which of the following tools can assist in real-time deployments by packaging software with its own application, tools, and libraries?

## **Options:**

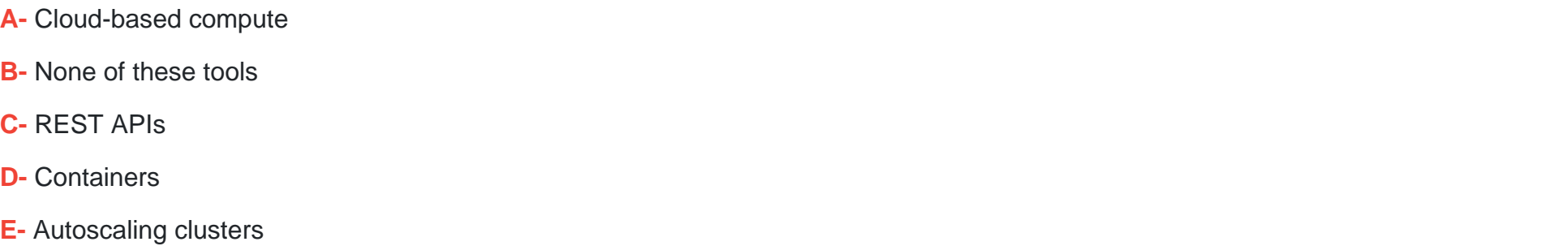

## **Answer:**

# **Question 6**

**Question Type: MultipleChoice**

A machine learning engineer has deployed a model recommender using MLflow Model Serving. They now want to query the version of that model that is in the Production stage of the MLflow Model Registry.

Which of the following model URIs can be used to query the described model version?

### **Options:**

- **A-** https://<databricks-instance>/model-serving/recommender/Production/invocations
- **B** The version number of the model version in Production is necessary to complete this task.
- **C-** https://<databricks-instance>/model/recommender/stage-production/invocations
- **D-** https://<databricks-instance>/model-serving/recommender/stage-production/invocations
- **E-** https://<databricks-instance>/model/recommender/Production/invocations

# **Answer:**

#### B

# **Question 7**

**Question Type: MultipleChoice**

Which of the following statements describes streaming with Spark as a model deployment strategy?

### **Options:**

- **A-** The inference of batch processed records as soon as a trigger is hit
- **B-** The inference of all types of records in real-time
- **C-** The inference of batch processed records as soon as a Spark job is run
- **D** The inference of incrementally processed records as soon as trigger is hit
- **E-** The inference of incrementally processed records as soon as a Spark job is run

### **Answer:**

E

# **Question 8**

**Question Type: MultipleChoice**

Which of the following is a benefit of logging a model signature with an MLflow model?

### **Options:**

- **A-** The model will have a unique identifier in the MLflow experiment
- **B** The schema of input data can be validated when serving models
- **C-** The model can be deployed using real-time serving tools
- **D** The model will be secured by the user that developed it
- **E-** The schema of input data will be converted to match the signature

# **Answer:**

### E

# **Question 9**

#### **Question Type: MultipleChoice**

A data scientist has created a Python function compute\_features that returns a Spark DataFrame with the following schema:

```
customer id STRING,
spend DOUBLE,
units INT,
loyal INT,
region STRING
```
The resulting DataFrame is assigned to the features\_df variable. The data scientist wants to create a Feature Store table using features\_df.

Which of the following code blocks can they use to create and populate the Feature Store table using the Feature Store Client fs?

```
A)
fs.create table(
    name="new table",
    primary keys="customer id",
    df=features df,
    description="Customer features"
\lambdaB)
```

```
fs.create_table(
    name="new_table",
    primary_keys="customer_id",
    description="Customer features"
\mathcal{E}
```
# C)

```
features_df.write.mode("fs").path("new_table")
```
# D)

```
fs.create table(
   name="new_table",
    primary_keys="customer_id",
    function=compute_features,
    description="Customer features"
```
### **Options:**

- **A-** Option A
- **B-** Option B
- **C-** Option C
- **D-** Option D
- **E-** features\_df.write.mode('feature').path('new\_table')

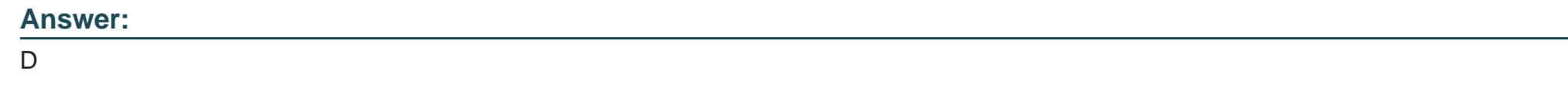

**Question Type: MultipleChoice**

A machine learning engineer is converting a Hyperopt-based hyperparameter tuning process from manual MLflow logging to MLflow Autologging. They are trying to determine how to manage nested Hyperopt runs with MLflow Autologging.

Which of the following approaches will create a single parent run for the process and a child run for each unique combination of hyperparameter values when using Hyperopt and MLflow Autologging?

# **Options:**

- **A-** Startinq a manual parent run before calling fmin
- **B** Ensuring that a built-in model flavor is used for the model logging
- **C-** Starting a manual child run within the objective function
- **D** There is no way to accomplish nested runs with MLflow Autologging and Hyperopt
- **E-** MLflow Autoloqqinq will automatically accomplish this task with Hyperopt

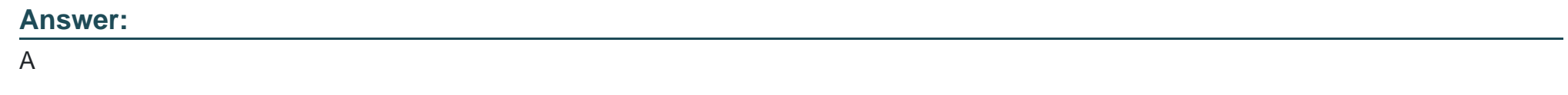

### **Question Type: MultipleChoice**

A data scientist has written a function to track the runs of their random forest model. The data scientist is changing the number of trees in the forest across each run.

Which of the following MLflow operations is designed to log single values like the number of trees in a random forest?

# **Options:**

- **A-** mlflow.log\_artifact
- **B-** mlflow.log\_model
- **C-** mlflow.log\_metric
- **D-** mlflow.log\_param
- **E-** There is no way to store values like this.

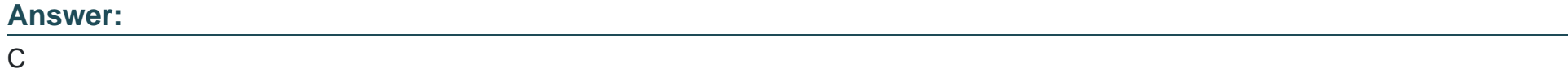

To Get Premium Files for Databricks-Machine-Learning-Professional Visit [https://www.p2pexams.com/products/databricks-machine-learning-profession](https://www.p2pexams.com/products/Databricks-Machine-Learning-Professional)al

For More Free Questions Visit

[https://www.p2pexams.com/databricks/pdf/databricks-machine-learning-profession](https://www.p2pexams.com/databricks/pdf/databricks-machine-learning-professional)al